# EECS150 - Digital Design <u>Lecture 4 – Register & Flip-flops</u>

January 31, 2013

John Wawrzynek Electrical Engineering and Computer Sciences University of California, Berkeley

Spring 2013 EECS150 lec04-seq\_logic Page 1

### Only Two Types of Circuits Exist

Combinational Logic Blocks (CL)

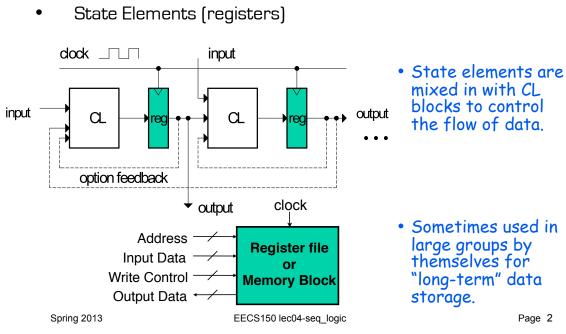

#### State Elements: circuits that store info

- Examples: registers, memories
- Register: Under the control of the "load" signal, the register captures the input value and stores it indefinitely.

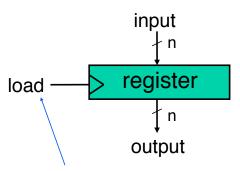

often replace by clock signal (clk)

- The value stored by the register appears on the output (after a small delay).
- · Until the next load, changes on the data input are ignored (unlike CL, where input changes change output).
- These get used for short term storage (ex: register file), and to help move data around the processor.

Spring 2013

EECS150 lec04-seq\_logic

Page 3

## Register Details...What's inside?

Register cux = 
$$\frac{dn-1}{p}$$
  $\frac{dn-2}{p}$   $\frac{dn}{q}$   $\frac{dn}{q}$   $\frac$ 

- n instances of a "Flip-Flop"
- Flip-flop name because the output flips and flops between and 0.1
- D is "data", Q is "output"
- Also called "d-type Flip-Flop"

EECS150 lec04-seq\_logic Page 4

Spring 2013

## **Flip-flop Timing**

- · Edge-triggered d-type flip-flop
  - This one is "positive edge-triggered"

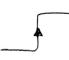

- "On the rising edge of the clock, the input d is sampled and transferred to the output. At all other times, the input d is ignored."
- · Example waveforms:

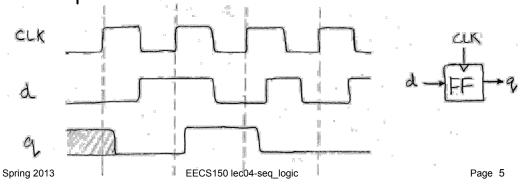

### **Uses for State Elements**

- 1) As a place to store values for some indeterminate amount of time:
  - Register files (like \$1-\$31 on the MIPS)
  - Memory (caches, and main memory)
- 2) Help control the flow of information between combinational logic blocks.
  - State elements are used to hold up the movement of information at the inputs to combinational logic blocks and allow for orderly passage.

Spring 2013

EECS150 lec04-seq\_logic

## **Accumulator Circuit Example**

Assume X is a vector of N integers, presented to the input of our accumulator circuit one at a time (one per clock cycle), so that after N clock cycles, S hold the sum of all N numbers.

S=0; Repeat N times 
$$S = S + X$$
:

- We need something like this:
  - But not quite.

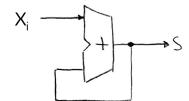

 Need to use the clock signal to hold up the feedback to match up with the input signal.

Spring 2013 EECS150 lec04-seq\_logic Page 7

### **Accumulator Circuit**

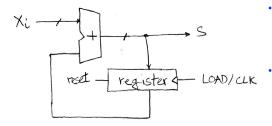

- Put register, with clock signal controlling its load, in feedback path.
- On each clock cycle the register prevents the new value from reaching the input to the adder prematurely. (The new value just waits at the input of the register).

#### Timing:

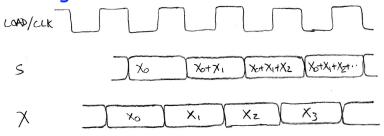

Spring 2013

EECS150 lec04-seq\_logic

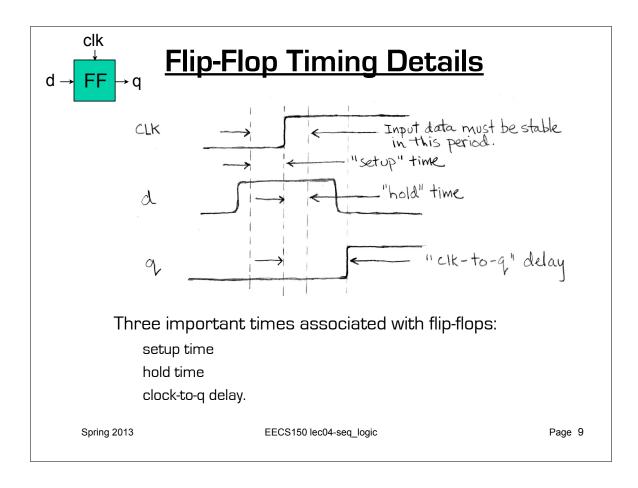

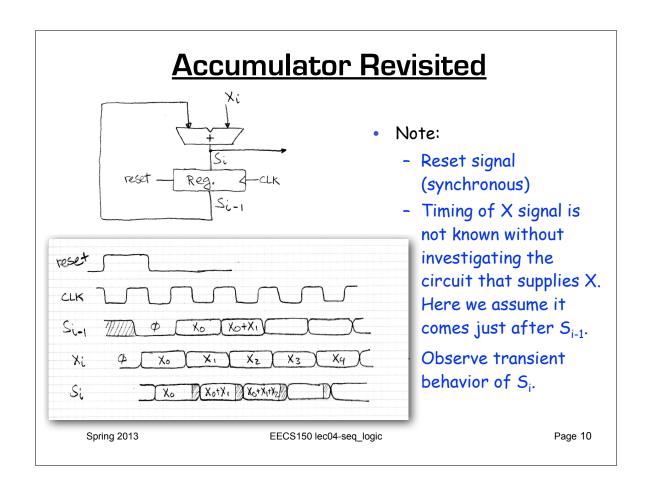

## Pipelining to improve performance (1/2)

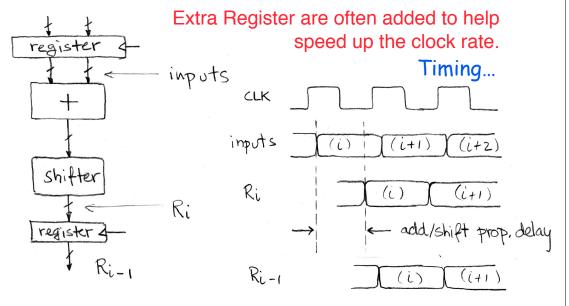

Note: delay of 1 clock cycle from input to output.

Clock period limited by propagation delay of adder/shifter.

Spring 2013 EECS150 lec04-seq\_logic Page 11

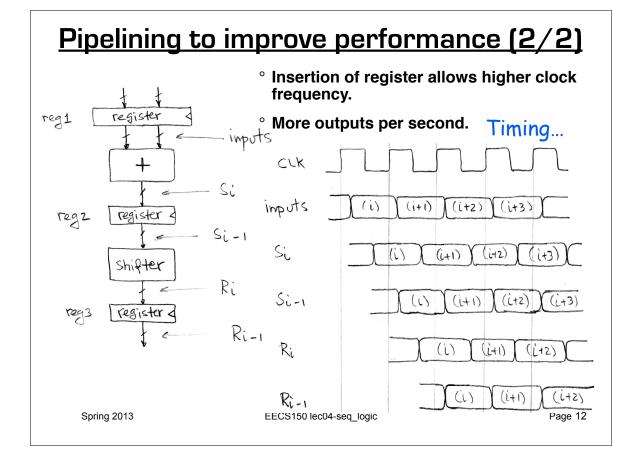

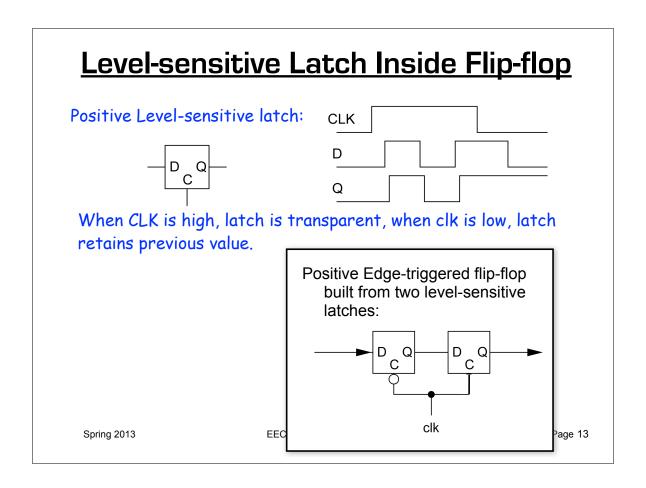

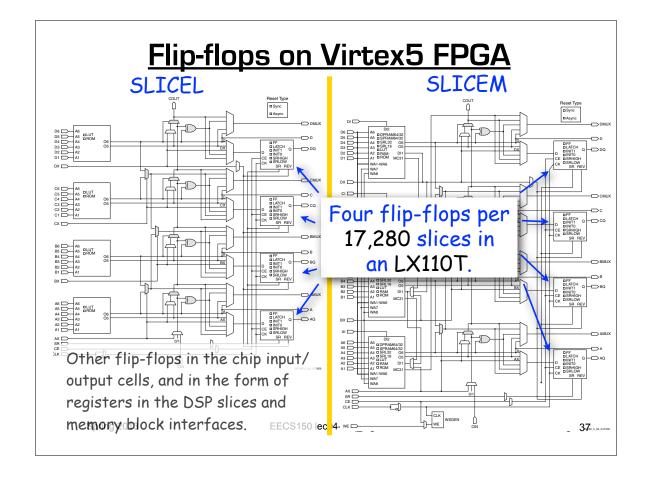

### Virtex5 Slice Flip-flops

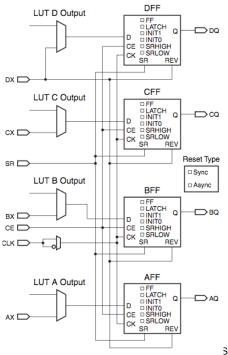

4 flip-flops / slice (corresponding to the 4 6-LUTs)

Each takes input from LUT output or primary slice input.

Edge-triggered FF vs. level-sensitive latch. Clock-enable input (can be set to 1 to disable) (shared).

Positive versus negative clock-edge.

Synchronous vs. asynchronous reset.

SRHIGH/SRLOW select reset (SR) set.

REV forces opposite state.

INITO/INIT1 used for global reset (not shown - usually just after power-on and configuration).

UG190\_5\_05\_071207 S150 lec04-seq\_logic

Page 15

## Virtex5 Flip-flops "Primitives"

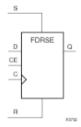

D Flip-Flop with Synchronous Reset and Set and Clock Enable

Provided by the CAD tools. This maps to single slice flip-flop.

#### Logic Table

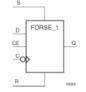

Negative-Clock Edge, Synchronous Reset and Set, and Clock Enable

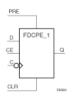

Negative-Edge Clock, Clock Enable, and Asynchronous Preset and Clear

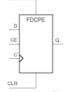

Clock Enable and Asynchronous Preset and Clear

Spring 2013

EECS150 lec04-seq\_logic

### State Elements in Verilog

Always blocks are the only way to specify the "behavior" of state elements. Synthesis tools will turn state element behaviors into state element instances.

#### D-flip-flop with synchronous set and reset example:

```
module dff(q, d, clk, set, rst);
  input d, clk, set, rst;
  output q;
                          keyword
  reg q;
                               "always @ (posedge clk)" is key
                                   to flip-flop generation.
  always @ (posedge clk)
     if (rst)
                                                          set
       q \le 1'b0;
     else if (set)
                            This gives priority to
                                                clk -
       q \le 1'b1;
                             reset over set and
                                                           rst
                                set over d.
     else
       q \le d;
                       On FPGAs, maps to native flip-flop.
endmodule
```

Spring 2013 How would you add an CE (clock enable) input?

Page 17

#### Finite State Machines

#### State Transition Diagram

#### Implementation Circuit Diagram

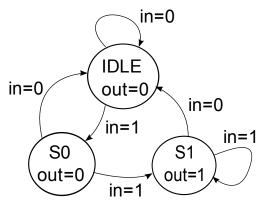

Holds a symbol to keep track of which bubble the FSM is in.

What does this one do?

Did you know that every SDS is a FSM?

clk state register combinational logic out

CL functions to determine output value and next state based on input and current state.

out = f(in, current state)

next state = f(in, current state)

Spring 2013 EECS150 - LecO6-CAD1

```
Finite State Machines
                                                              in=0
module FSM1(clk, rst, in, out);
                                                          IDLE
input clk, rst;
                    Must use reset to force
                                               in=0
                                                          out=0
input in;
                       to initial state.
                                                                    in=0
output out;
               reset not always shown in STD -----
                                                          in=1
                                                                        in=1
// Defined state encoding:
                                                   S<sub>0</sub>
                                                                  S1
parameter IDLE = 2'b00; Constants local
                                                  out=0
                                                                 out=1
parameter S0 = 2'b01;
                              - to this module.
parameter S1 = 2'b10;
reg out; ---- out not a register, but assigned in always block
reg [1:0] state, next state;
                                         Combinational logic
                                           signals for transition.
    THE register to hold the "state" of the FSM.
// always block for state register
always @ (posedge clk)
       if (rst) state <= IDLE;</pre>
       else state <= next state;</pre>
A separate always block should be used for combination logic part of FSM. Next
   state and output generation. (Always blocks in a design work in parallel.)
   Spring 2013
                              EECS150 - Lec06-CAD1
                                                                     Page 19
```

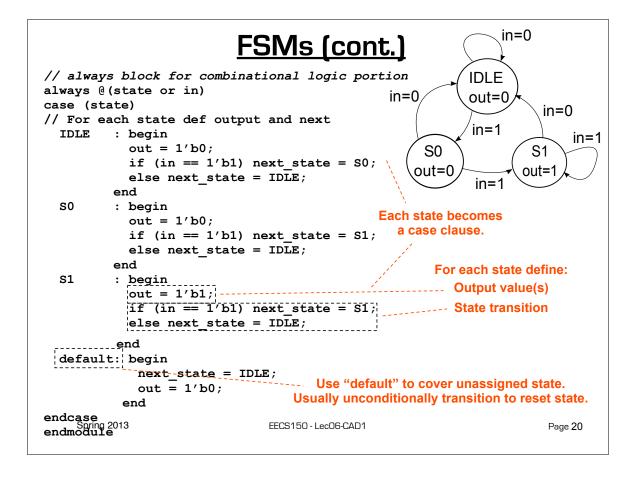

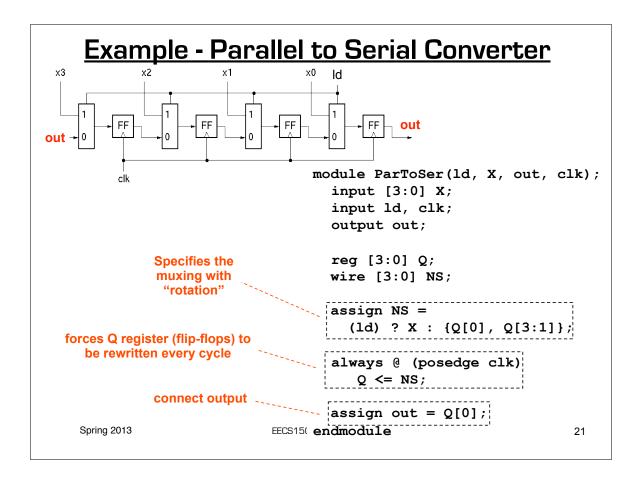

#### Parameterized Version

Parameters give us a way to generalize our designs. A module becomes a "generator" for different variations. Enables design/module reuse. Can simplify testing.

```
module ParToSer(ld, X, out, CLK);
        parameter N = 4;
                               input [N-1:0] X;
                                input ld, clk;
         Declare a parameter with
             default value.
                                output out;
                                                Replace all occurrences
         Note: this is not a port.
                                reg out;
                                                   of "3" with "N-1".
                               reg [N-1:0] Q;
         Acts like a "synthesis-
            time" constant.
                                wire [N-1:0] NS;
 ParToSer #(.N(8))
                                assign NS =
    ps8 ( ... );
                                   (ld) ? X : \{Q[0], Q[N-1:1]\};
 ParToSer #(.N(64))
                                always @ (posedge clk)
   ps64 ( ... );
                                    Q \le NS;
 Overwrite parameter N at
     instantiation.
                                assign out = Q[0];
Spring 2013
                        EECS150 endmodule
```